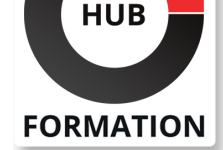

### **ET METIERS DE L'INFORMATIQUE**

# Formation Écoconception de service numérique

## Intégrer les principes d'éco-conception de service numérique ou logicielle visant à améliorer l'efficience des applications.

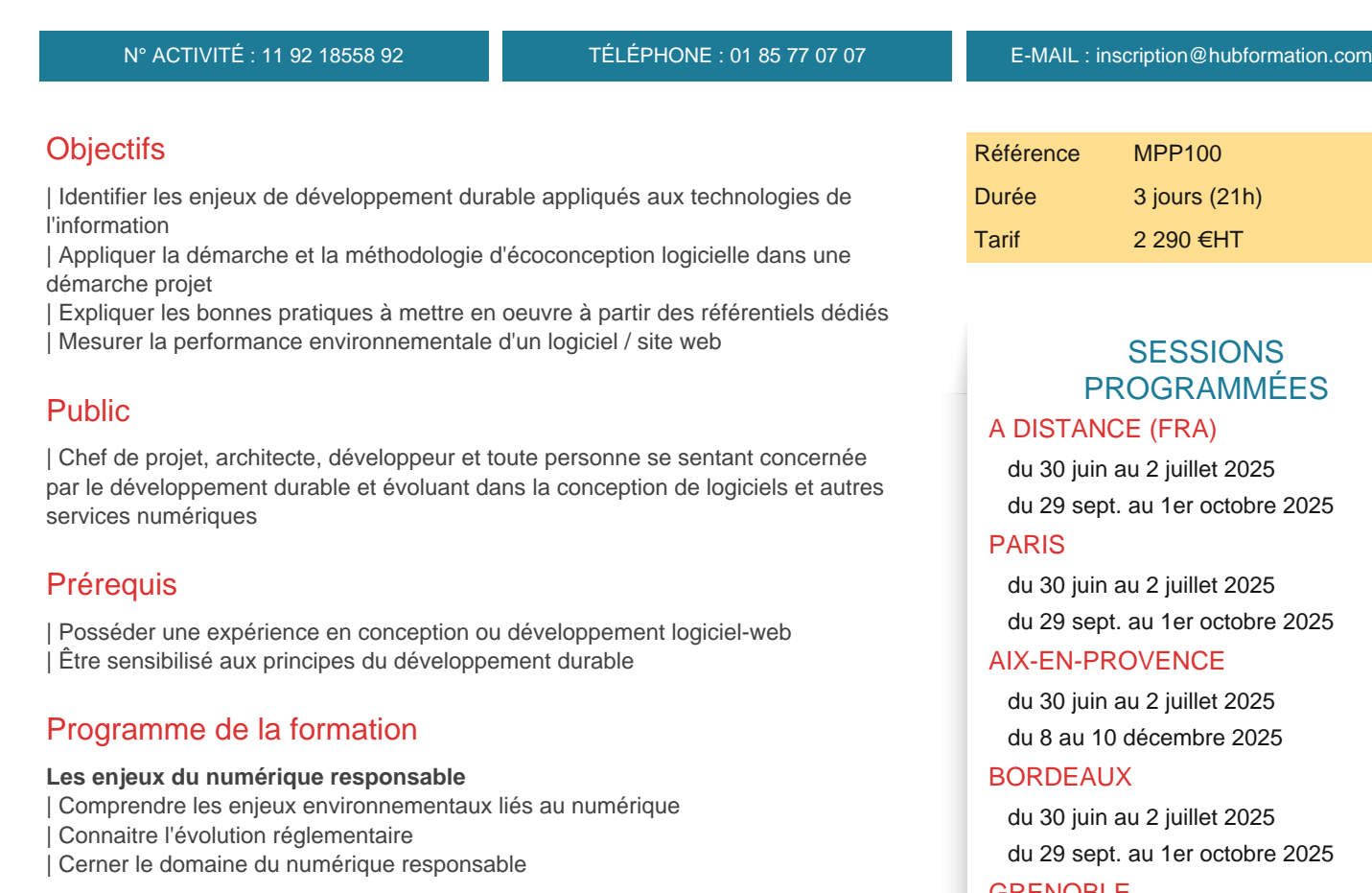

#### **Les notions clés**

| Découvrir les étapes d'une démarche d'écoconception et du référentiel normatif associé 

| Clarifier les notions clés : service numérique, cycle de vie, fonction, unité fonctionnelle, évaluation 

| Le guide d'écoconception de services numériques : synthèse

#### **L'écoconception des logiciels**

| Comprendre l'écoconception logicielle (définition, périmètre, limites, etc.) | Maîtriser les principes généraux d'écoconception des logiciels : architecture, dimension sociale, dimension environnementale

#### **Mesurer les impacts environnementaux d'un service numérique**

| Cartographier les outils d'analyse environnementale 

| Comprendre l'analyse du cycle de vie conforme aux normes ISO 14040/44 | Évaluer les impacts environnementaux du service numérique : les éléments à prendre en compte

#### **Identifier les leviers d'optimisation**

| Les notions clés de l'écoconception des services numériques 

La définition de la fonction et de l'unité de service

| La prise en compte de toutes les étapes du cycle de vie du service numérique et

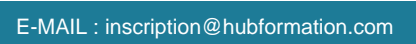

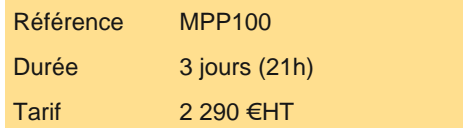

## GRENOBLE

 du 30 juin au 2 juillet 2025 du 29 sept. au 1er octobre 2025

## LILLE

 du 30 juin au 2 juillet 2025 du 29 sept. au 1er octobre 2025

## **LYON**

 du 30 juin au 2 juillet 2025 du 22 au 24 septembre 2025

#### NANTES

 du 29 sept. au 1er octobre 2025 du 8 au 10 décembre 2025

VOIR TOUTES LES DATES

| Plusieurs indicateurs environnementaux pour permettre l'amélioration environnementale : épuisement des ressources, émissions de polluants, consommations d'eau, production de déchets, émission de substances contributrices au dérèglement climatique, ... 

| La considération des 3 espaces du service numérique (terminaux, réseaux de télécom et des datacenters) 

La mise en place d'un dialogue avec les parties prenantes

| Les outils libres et open source dédiés à la mesure 

| Déterminer les gains environnementaux associés à la mise en oeuvre des leviers d'écoconception 

Cartographier les outils d'analyse environnementale

| Comprendre l'analyse du cycle de vie conforme aux normes ISO 14040/44 

| Évaluer les impacts environnementaux du service numérique : les éléments à

prendre en compte

#### **Élaborer et mettre en place une démarche d'écoconception**

| Définir les principales étapes de la démarche 

| Planifier la démarche d'écoconception 

Intégrer la démarche dans une stratégie d'entreprise

Piloter et communiquer sur la démarche d'écoconception

#### **Les bonnes pratiques : synthèse et plan d'action**

| Lister les bonnes pratiques adaptées à chaque étape du cycle de vie puis étude de chacune d'elle : expression du besoin,

conception graphique et technique, développement / programmation, déploiement / mise en production, fin de vie 

| Définir la stratégie d'écoconception à partir d'une situation où la maturité de l'entreprise est minimale, prioriser les éléments de cette stratégie d'écoconception 

| Plan d'action individuel et collectif

## Méthode pédagogique

Chaque participant travaille sur un poste informatique qui lui est dédié. Un support de cours lui est remis soit en début soit en fin de cours. La théorie est complétée par des cas pratiques ou exercices corrigés et discutés avec le formateur. Le formateur projette une présentation pour animer la formation et reste disponible pour répondre à toutes les questions.

## Méthode d'évaluation

Tout au long de la formation, les exercices et mises en situation permettent de valider et contrôler les acquis du stagiaire. En fin de formation, le stagiaire complète un QCM d'auto-évaluation.

## Suivre cette formation à distance

Voici les prérequis techniques pour pouvoir suivre le cours à distance :

| Un ordinateur avec webcam, micro, haut-parleur et un navigateur (de préférence Chrome ou Firefox). Un casque n'est pas nécessaire suivant l'environnement.

| Une connexion Internet de type ADSL ou supérieure. Attention, une connexion Internet ne permettant pas, par exemple, de recevoir la télévision par Internet, ne sera pas suffisante, cela engendrera des déconnexions intempestives du stagiaire et dérangera toute la classe.

| Privilégier une connexion filaire plutôt que le Wifi.

| Avoir accès au poste depuis lequel vous suivrez le cours à distance au moins 2 jours avant la formation pour effectuer les tests de connexion préalables.

| Votre numéro de téléphone portable (pour l'envoi du mot de passe d'accès aux supports de cours et pour une messagerie instantanée autre que celle intégrée à la classe virtuelle).

| Selon la formation, une configuration spécifique de votre machine peut être attendue, merci de nous contacter.

| Pour les formations incluant le passage d'une certification la dernière journée, un voucher vous est fourni pour passer l'examen en ligne.

| Pour les formations logiciel (Adobe, Microsoft Office...), il est nécessaire d'avoir le logiciel installé sur votre machine, nous ne fournissons pas de licence ou de version test.

| Horaires identiques au présentiel.

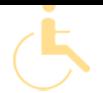

Les sessions de formation se déroulent sur des sites différents selon les villes ou les dates, merci de nous contacter pour vérifier l'accessibilité aux personnes à mobilité réduite.

Pour tout besoin spécifique (vue, audition...), veuillez nous contacter au 01 85 77 07 07.